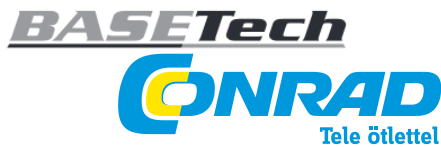

**Conrad Szaküzlet** 1067 Budapest, Teréz krt. 23. Tel: (061) 302-3588 **Conrad Vevőszolgálat** 1124 Budapest, Jagelló út 30. Tel: (061) 319-0250

**HASZNÁLATI ÚTMUTATÓ Video digitalizáló USB 2.0 "BR116" Rend. sz. 1168633**

## **Rendeltetésszerű használat.**

A terméket egy számítógép USB portjánoz való csatlakoztatásra tervezték, ahol egy analóg AV jel<br>(FBAS-/Svideo jel és sztereo audio jel) digitalizálására szolgál. A termék megfelel a nemzeti és európai<br>törvényi előírások k

# **A szállítás tartalma**

• Video digitalizáló csatlakozókábellel • CD, illesztő programmal és szoftverrel • Használati útmutató

## **Biztonsági tudnivalók:**

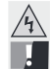

A használati útmutató előírásainak be nem tartásából eredő károk esetén érvényét<br>veszíti a szavatosság/garancia! A következményes károkért nem vállalunk<br>felelősséget! A szakszerütlen kezelésből, vagy a biztonsági

• Biztonsági és engedélyezési okokól (CE) nem szabad a készüléket önkényesen<br>átalakítani és/vagymódosítani. Ne nyissa ki, ne szedje szét!<br>• A termék nem játékszer, gyerekek kezébe nem való.<br>• Ne hagyja a csomagolóanyagokat

# **Csatlakoztatás, az illesztő program /szoftver telepítése**

• Indítsa el az operációs rendszert (Windows XP vagy magasabb), és várjon, amíg teljesen be nem töltődik.

• Csatlakoztassa először is a video digitalizálót a számítógép egy szabad USB 2.0 portjára. A Windows<br>• Rakja be a mellékelt CD-t a számítógép megfelelő meghajtójába. – Amennyiben nem indul el<br>automatikusan az illesztő pro

## **Tippek és tudnivalók**

 $\cancel{R}$ 

• Feltétlenül USB 2.0-pontot kell alkalmazni, mert különben a videorögzítés közben kimaradások és<br>képtorzulások jönnek létre.<br>feltétlenül a számítógépre a video-digitalizálót, majd irlegztő programot, akkor csatlakoztassa

## **Eltávolítás**

Élettartama végén a terméket az érvényben lévő törvényi rendelkezéseknek megfelelően kell eltávolítani.

Jelen használai úmutató a Corrad Electronic SE publikációja, Kiaus-Corrad-Str. 1, D-9240 Hirschau (www.corrad.com). Minden<br>jog, beleérte a forditás jogát is, femtartva. Mindennemű másolat, pl. fotokópia, mikrofim, vagy ele © Copyright 2011 by Conrad Electronic SE.